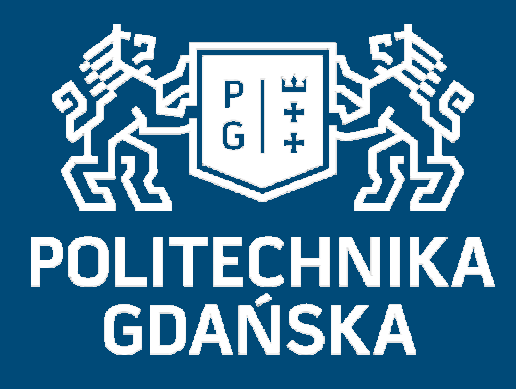

# Świat obrazów cyfrowych

## Filtracja obrazów z wykorzystaniem operacji splotu, cz.2

### Mariusz Kaczmarek

 Wydział Elektroniki, Telekomunikacji i Informatyki Katedra Inżynierii Biomedycznej

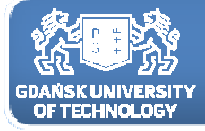

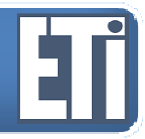

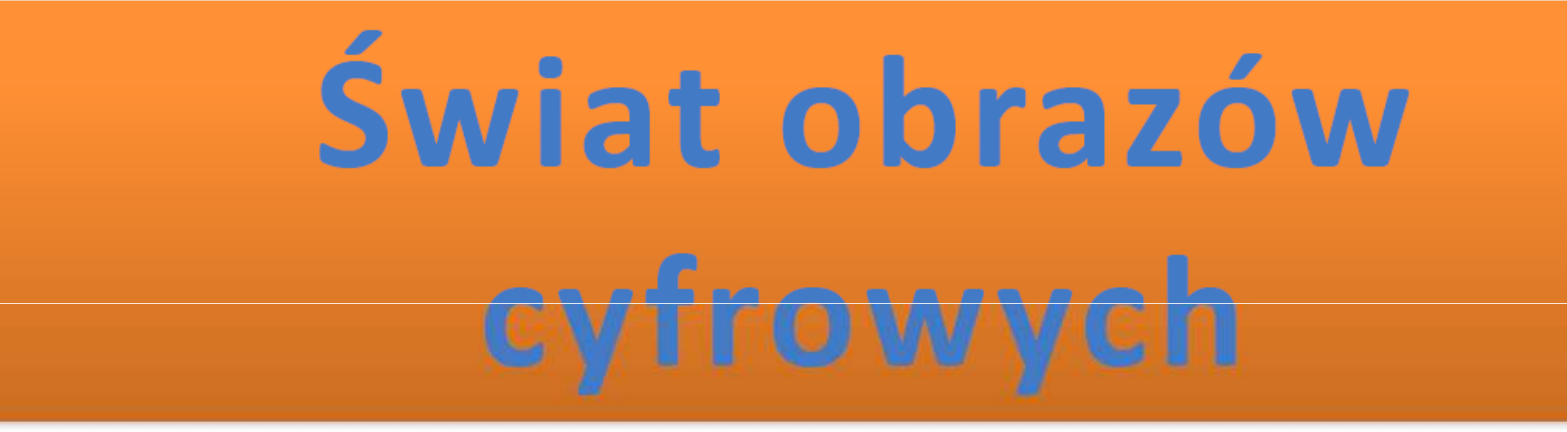

# **Jacek Rumiński Mariusz Kaczmarek**

Katedra Inżynierii Biomedycznej, Wydział Elektroniki, Telekomunikacji i Informatyki Politechnika Gdańska

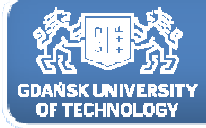

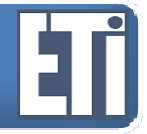

## Filtracja obrazów z wykorzystaniem operacji splotu,  $cz<sub>.2</sub>$

Plan prezentacji

- 1. Filtracja dolnoprzepustowa<br>2. Filtracia górnoprzepustowa
- 2. Filtracja górnoprzepustowa<br>3. Detekcja krawedzi
- 3. Detekcja krawędzi

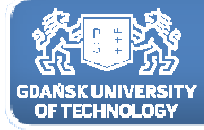

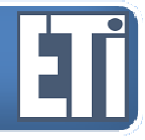

#### Filtracja dolnoprzepustowa

inaczej mówimy filtry rozmywające

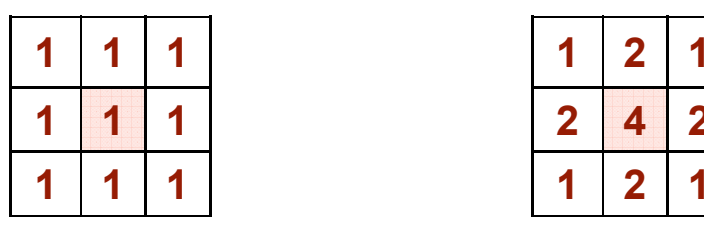

Filtr uśredniający

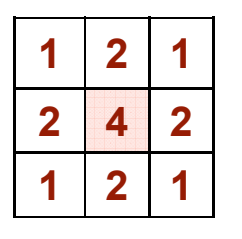

#### Filtr Gaussa

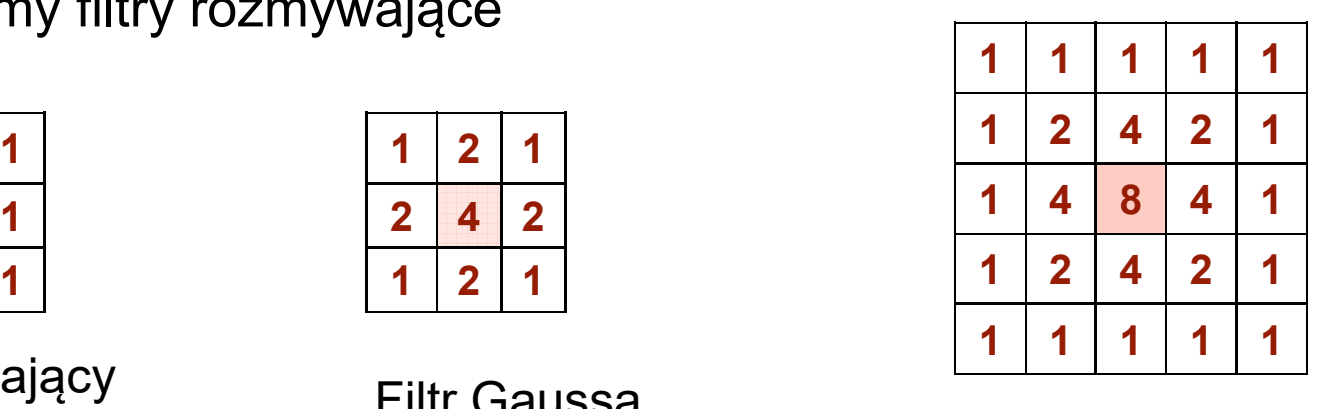

Filtr Gaussa

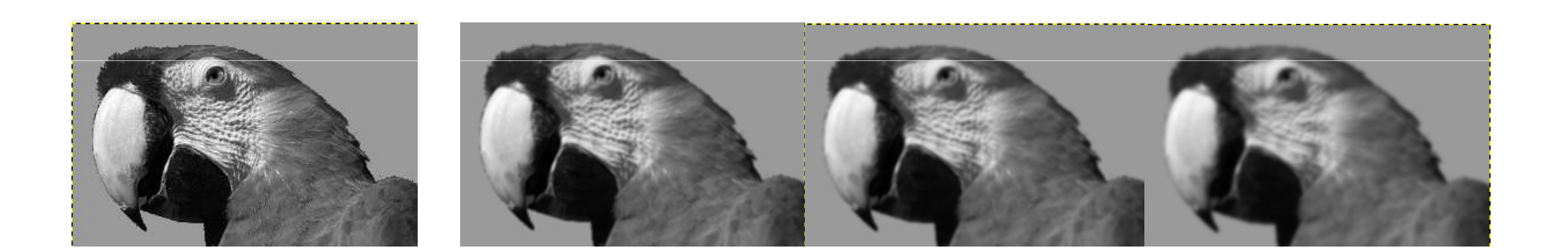

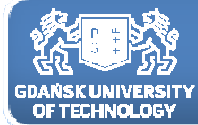

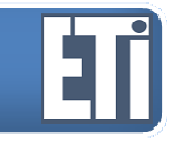

Najprostszy filtr uśredniający:

-usuwa drobne zakłócenia <sup>z</sup> obrazu. Nie zanikają całkowicie ale ulegają znacznemu osłabieniu/rozmazaniu – tak jak byśmy używali zużytej gumki do zmazywania;

- wygładzane są drobne zawirowania krawędzi obiektów w obrazie;
- usuwany może być efekt falowania poziomu jasności fragmentów obrazu.

Można jednak zauważyć zasadniczą wadę tego rodzaju filtrów

 powoduje rozmycie/rozmazanie konturów (detali) obiektów, co może powodować <sup>w</sup> ogólności pogorszenie rozpoznawalności ich kształtów <sup>i</sup> faktury.

Zwiększenie rozmiaru maski filtru potęguje efekt rozmycia <sup>i</sup> zatracenia konturów na obrazie wynikowym.

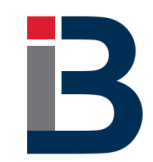

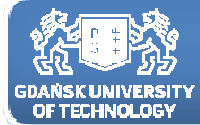

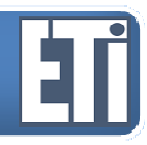

inaczej mówimy filtry wyostrzające

Działanie tego typu filtrów opiera się na usuwaniu elementów obrazu <sup>o</sup> niskich częstotliwościach, <sup>a</sup> uwydatnianiu elementów wysokoczęstotliwościowych czyli dużych różnic <sup>w</sup> kolorach pomiędzy sąsiadującymi pikselami, szybkich zmian natężenia jasności sąsiednich pikseli.

Uwydatniane są więc kontury, krawędzi, drobne elementy faktury. Stąd nazwa filtry wyostrzające

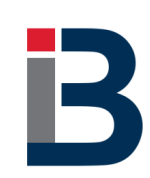

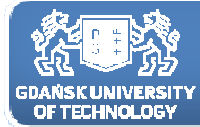

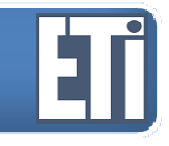

Tego typu filtry stosujemy wtedy, gdy chcemy podkreślić <sup>w</sup> obrazie szczegóły.

Dodatkowo, <sup>w</sup> przypadku, jeżeli częstości przestrzenne treści obrazu <sup>i</sup> tła nie nachodzą na siebie (tzn. zmiany jasności tła są bardzo wolnozmienne, <sup>a</sup> <sup>w</sup> obrazie mamy dużo szczegółów) możliwe jest usunięcie zmian jasności <sup>w</sup> tle.

Zwiększana jest różnica między elementem centralnym maski i elementami jego otoczenia.

Niestety wraz ze szczegółami wyostrzony zostaje również szum (zmniejsza się stosunek sygnału do szumu).

Jest to niedogodność przy stosowaniu tego typu filtrów.

Jedną <sup>z</sup> metod realizacji filtru górnoprzepustowego jest odjęcie od siebie obrazu niezmienionego <sup>i</sup> obrazu po zastosowaniu filtru dolnoprzepustowego.

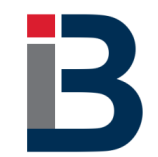

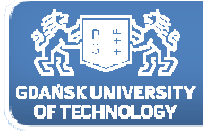

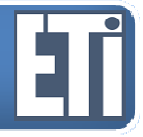

przykładowe maski filtrów górnoprzepustowych

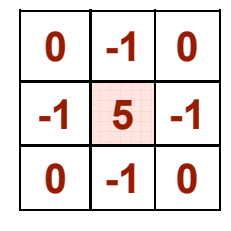

Filtr

górnoprzepustowy

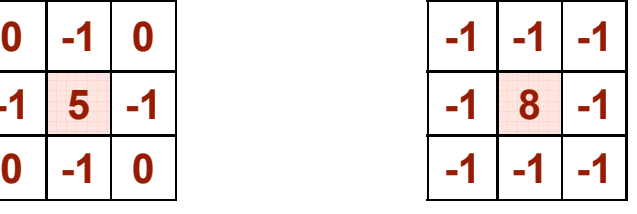

**-1 -1 -1 -1 -1** Filtr górnoprzepustowy prostokątny

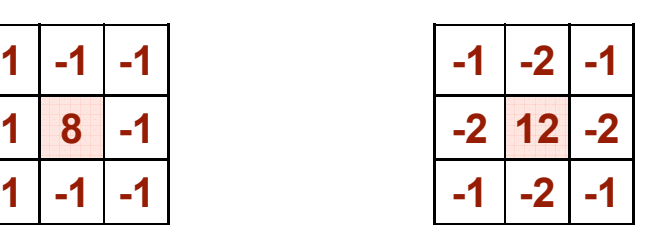

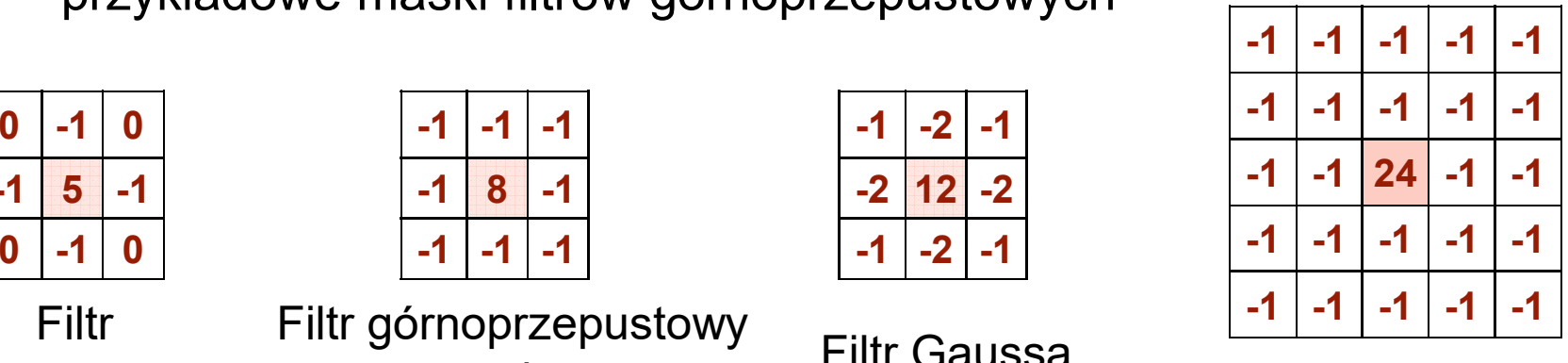

**Filtr Gaussa** 

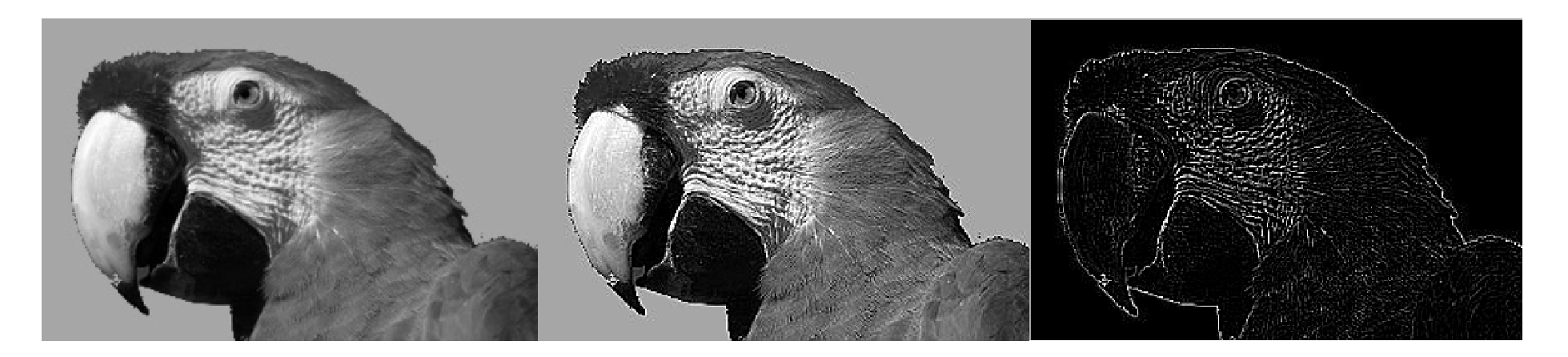

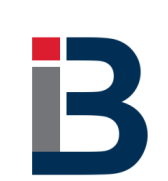

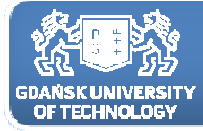

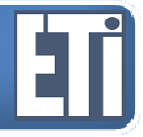

przykładowe maski filtrów górnoprzepustowych

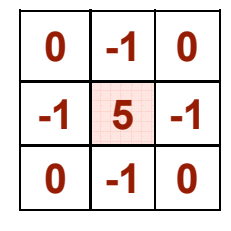

Filtr

górnoprzepustowy

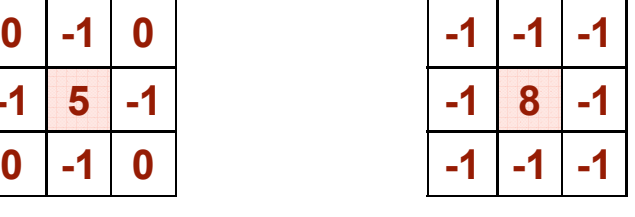

**-1 -1 -1 -1 -1** Filtr górnoprzepustowy prostokątny

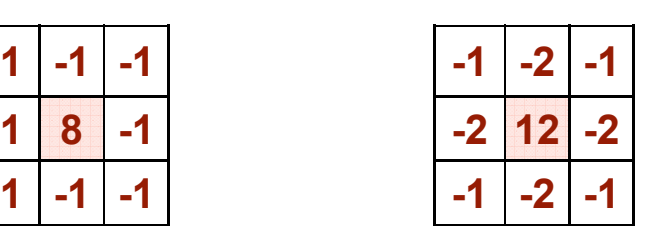

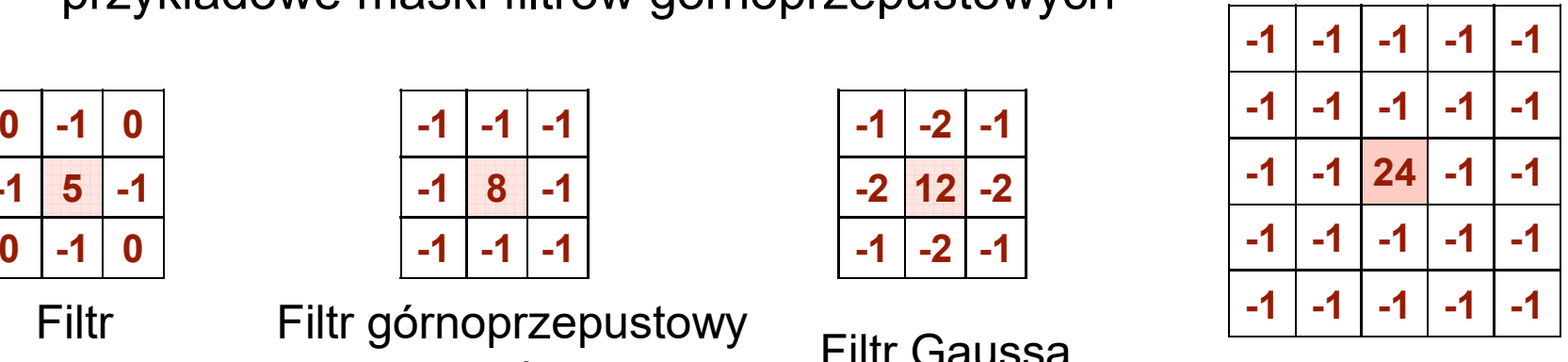

**Filtr Gaussa** 

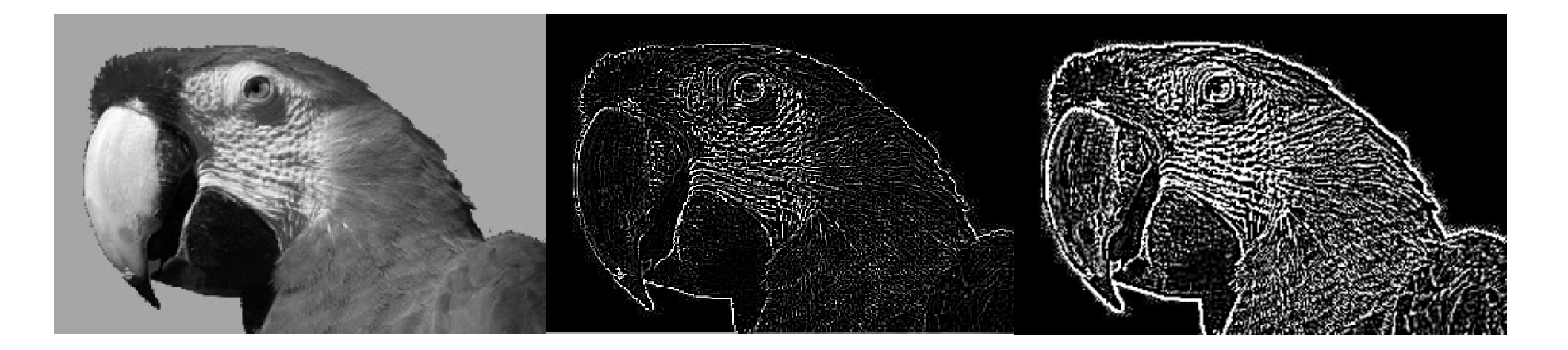

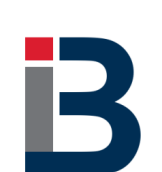

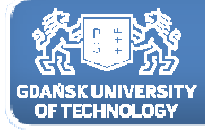

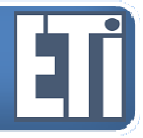

przykładowe maski filtrów górnoprzepustowych

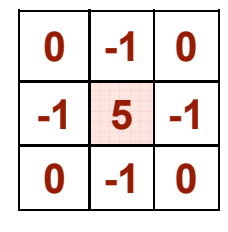

Filtr

górnoprzepustowy

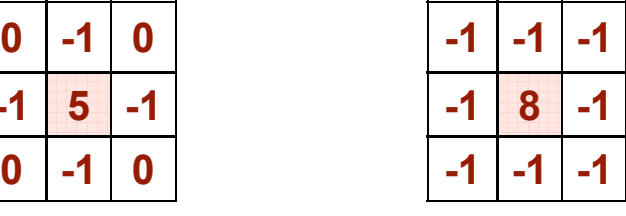

**-1 -1 -1 -1 -1** Filtr górnoprzepustowy prostokątny

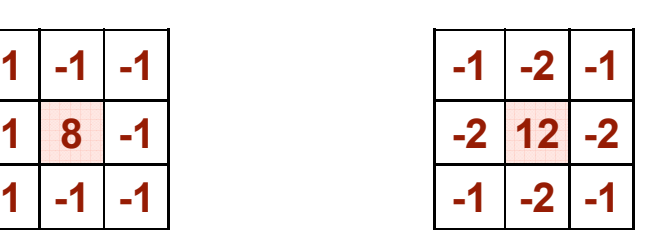

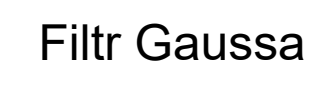

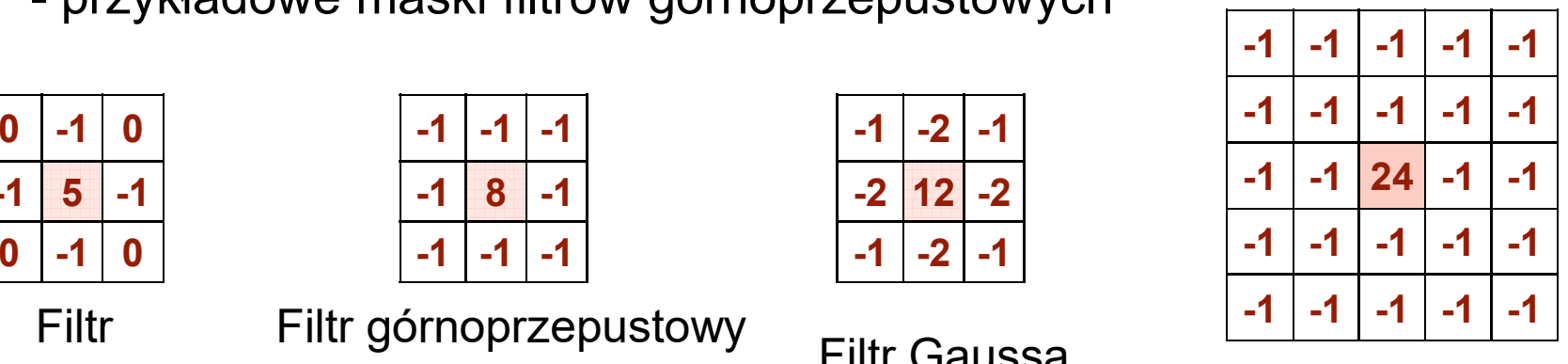

**Filtr Gaussa** 

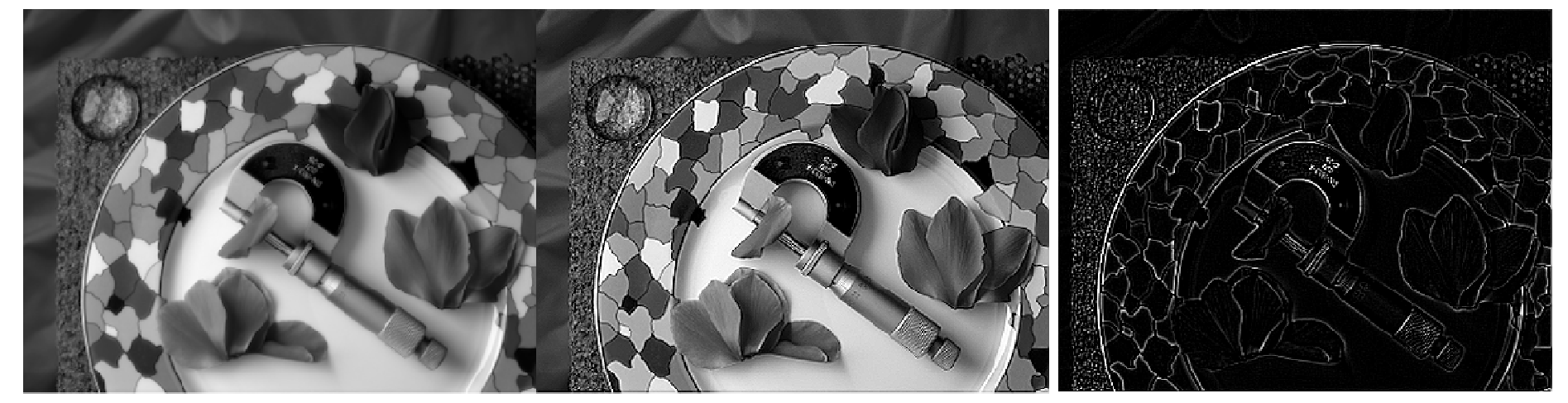

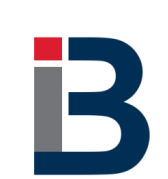

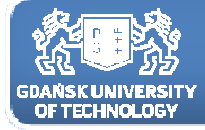

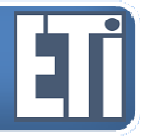

przykładowe maski filtrów górnoprzepustowych

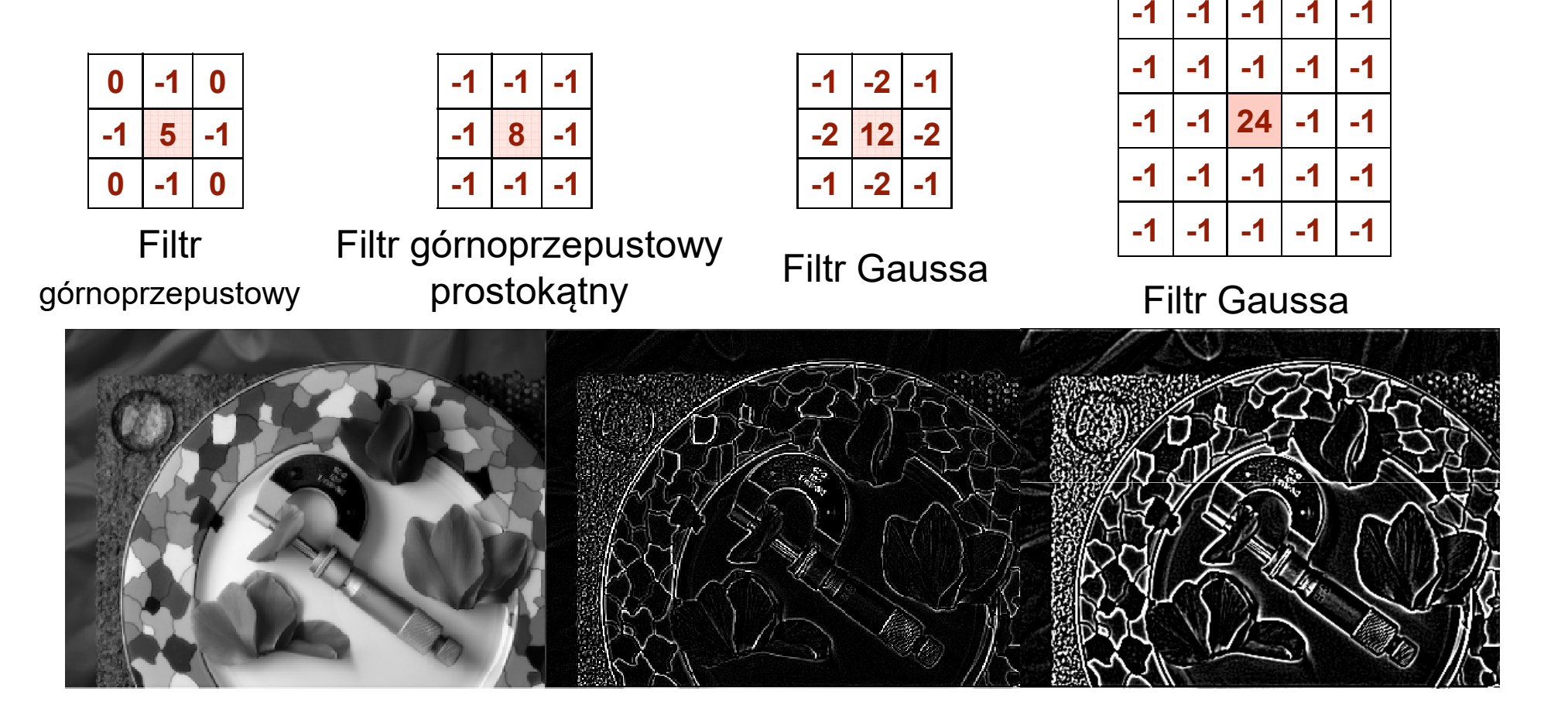

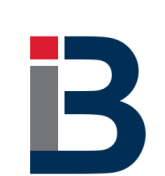

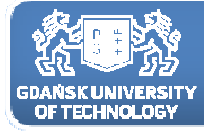

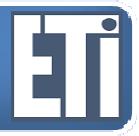

przykładowe maski filtrów górnoprzepustowych

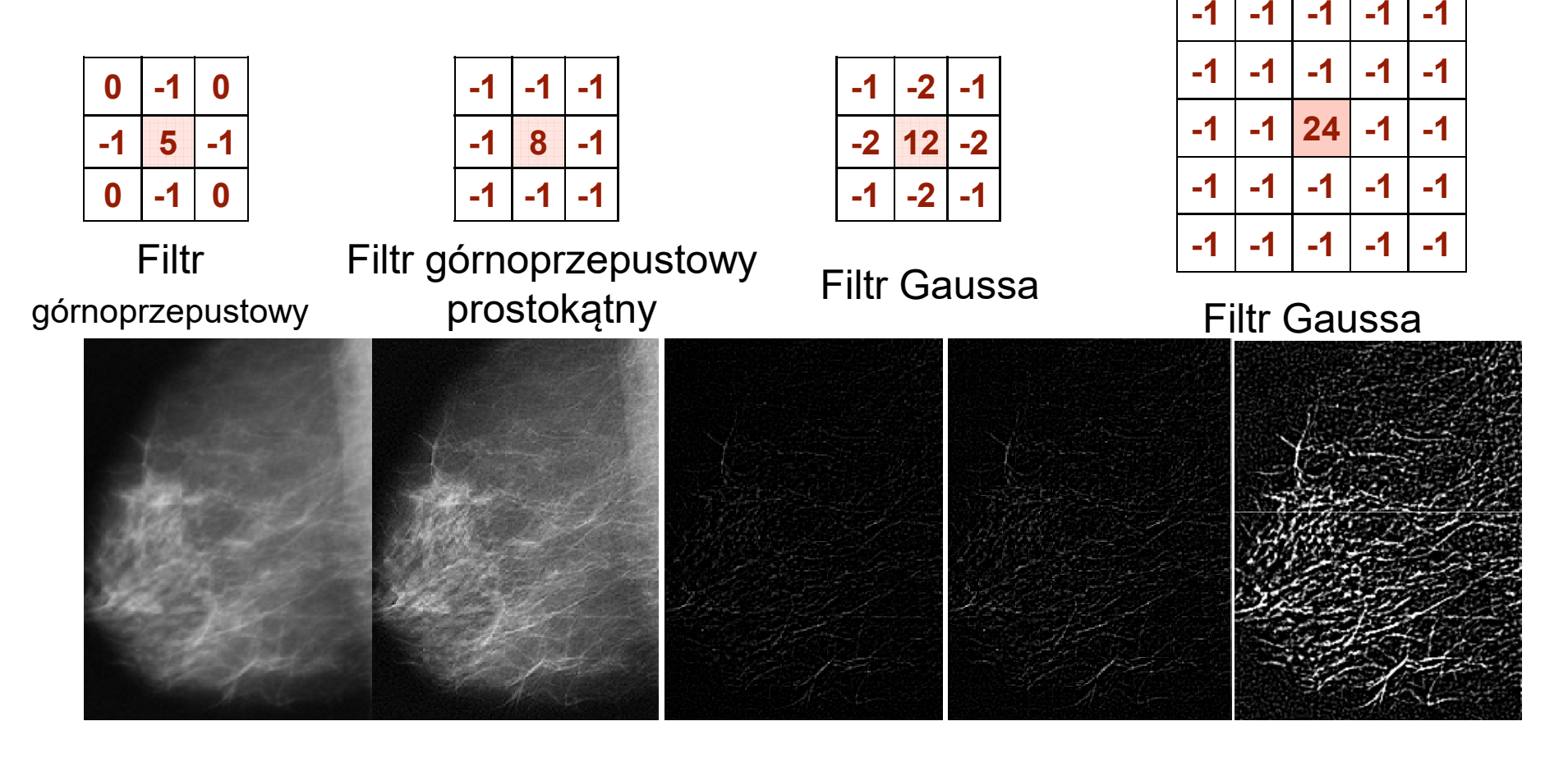

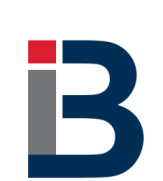

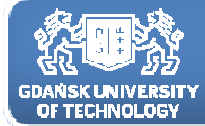

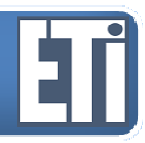

**Katedra Inżynierii Biomedycznej**

#### **Detekcja krawędzi**

Wykrywanie krawędzi po co?

Tego typu filtry stosujemy wtedy, gdy chcemy wizualizować kontury obiektów.

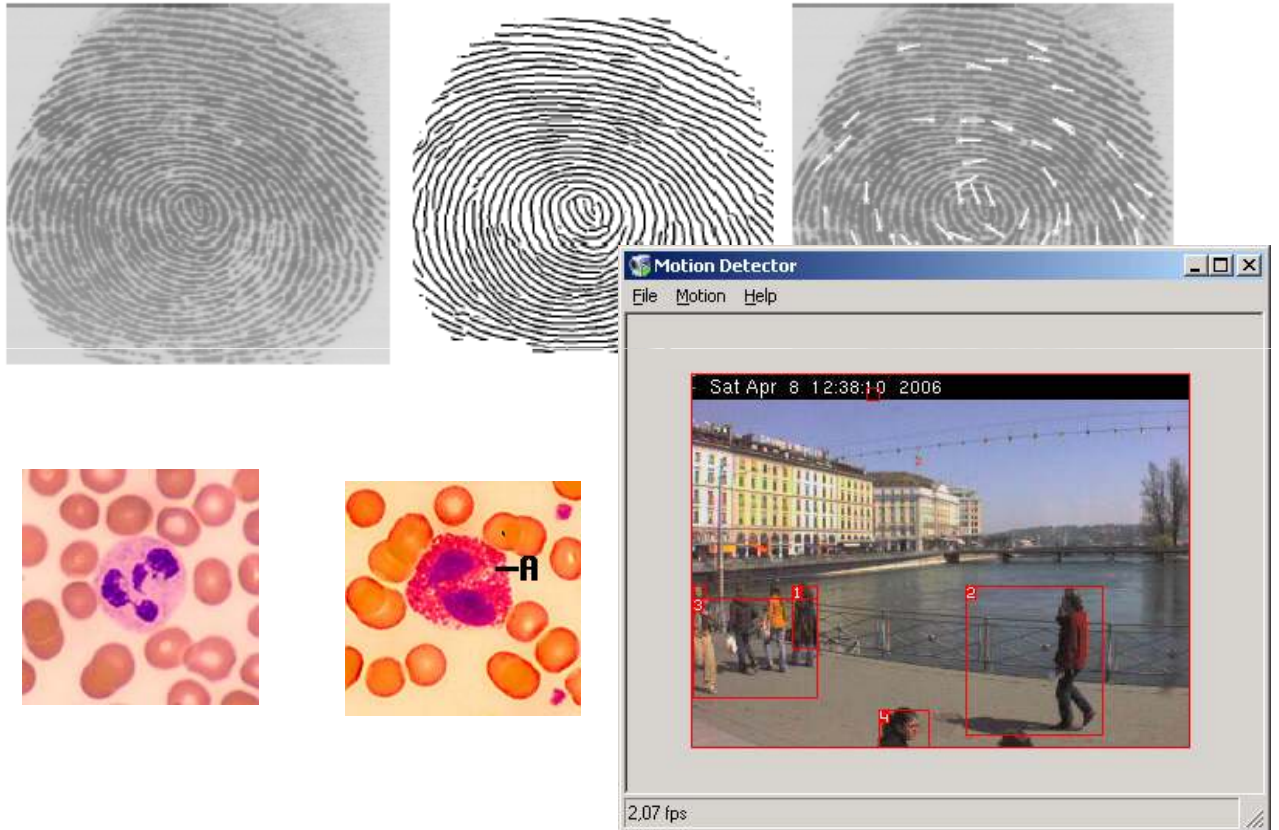

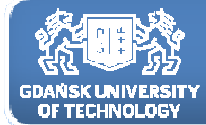

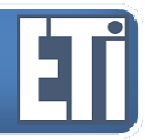

Co jest krawędzią, <sup>a</sup> co nią już nie jest?

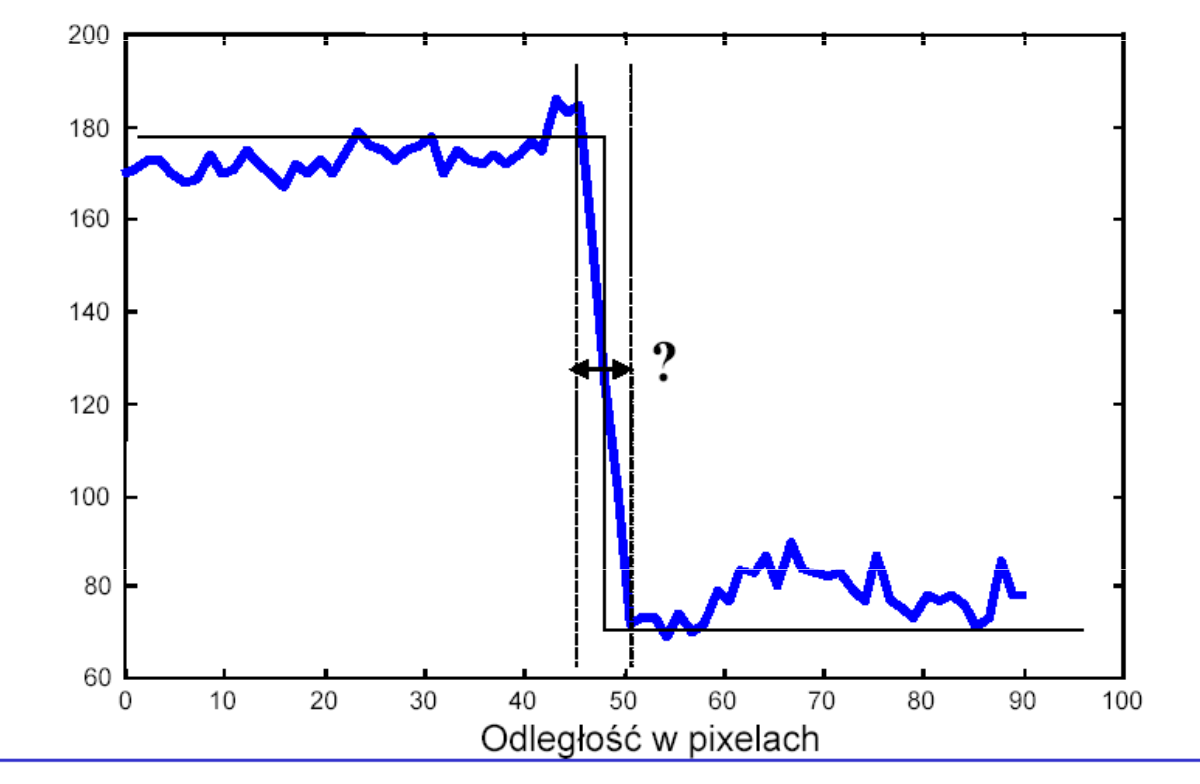

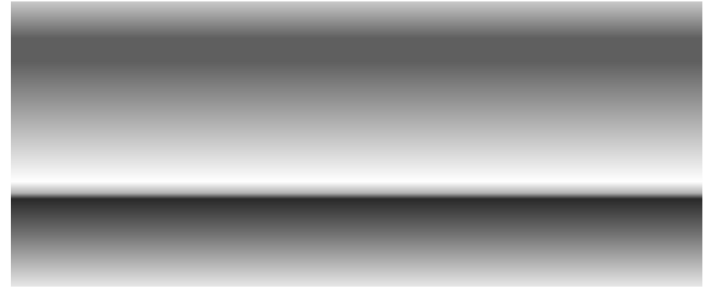

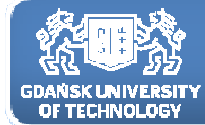

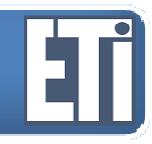

#### Wykrywanie krawędzi metodą przesuwania <sup>i</sup> odejmowania

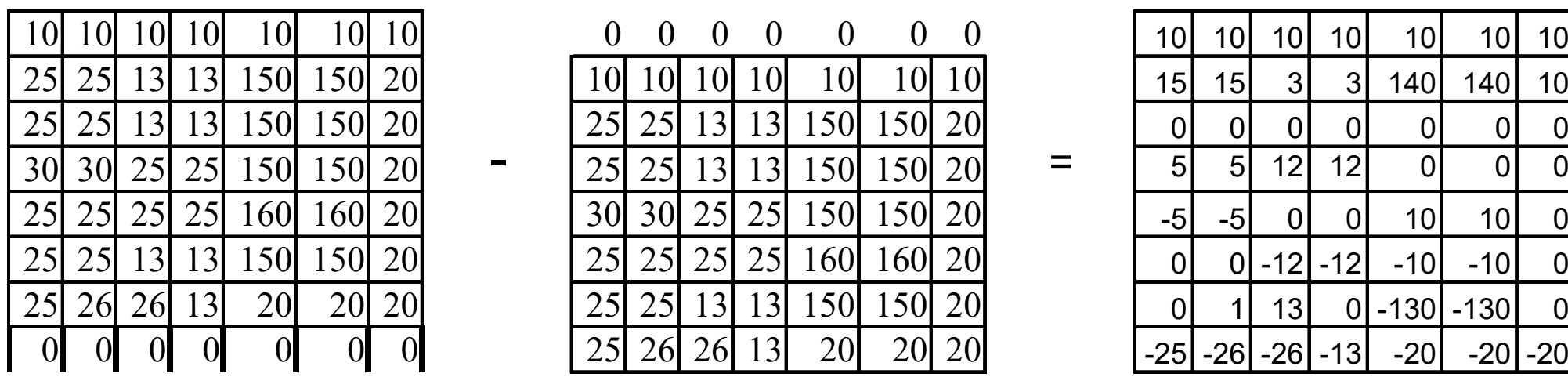

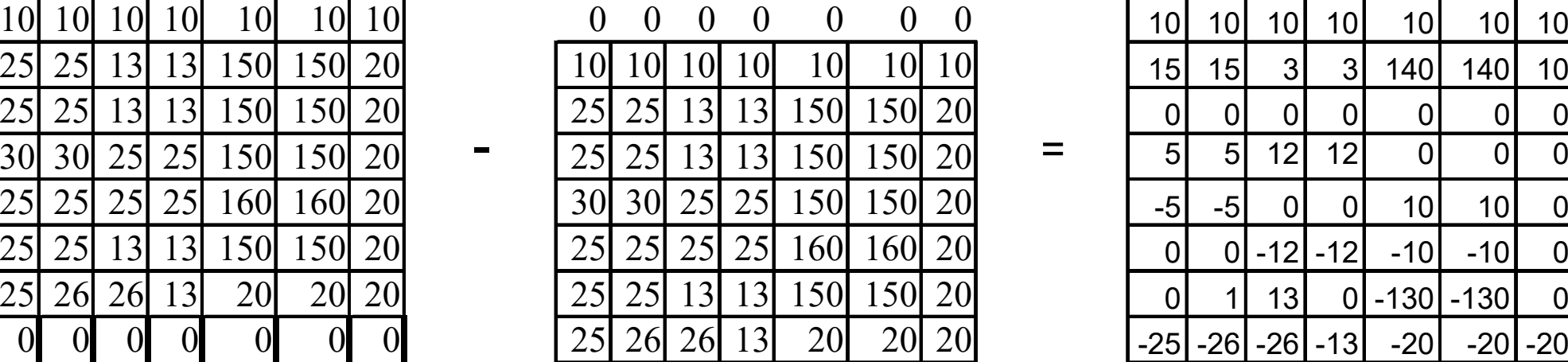

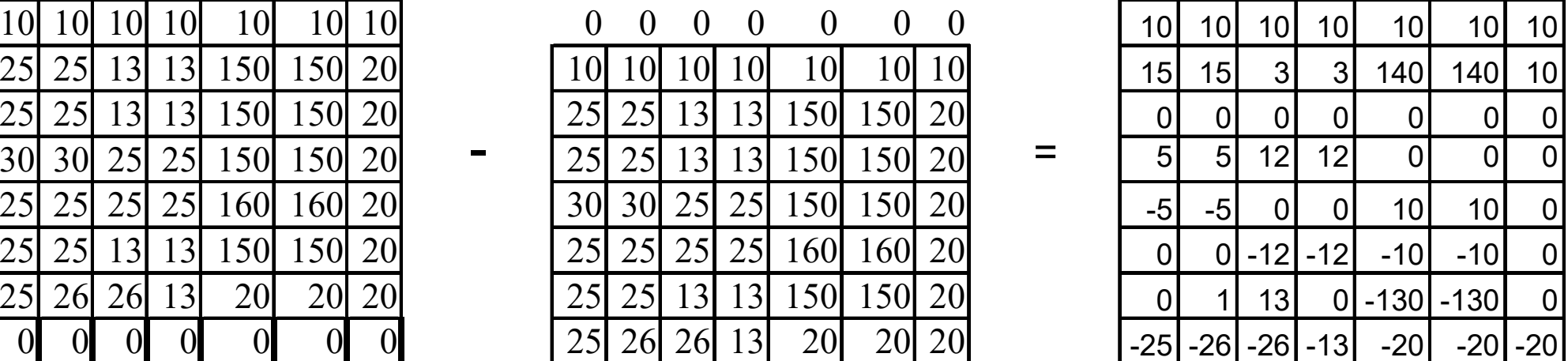

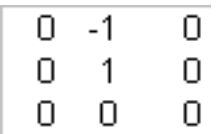

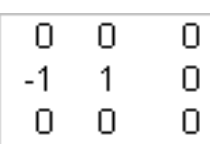

 $\begin{array}{c|cc} & 0 & 0 \\ & 1 & 0 \\ & 0 & 0 \end{array}$  $-1$  $\mathsf D$ 

 $\overline{0}$ 

poziomy pionowy skośny

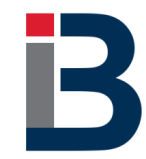

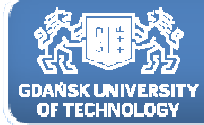

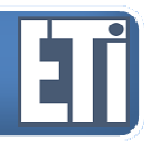

**Katedra Inżynierii Biomedycznej**

Detekcja krawędzi

Metody gradientowe

Do wyznaczenia wartości gradientów w różnych kierunkach służą operatory Robertsa.Maski tego operatora działające na intensywność w kierunkach -45, 90, +45, 0, -90, 180

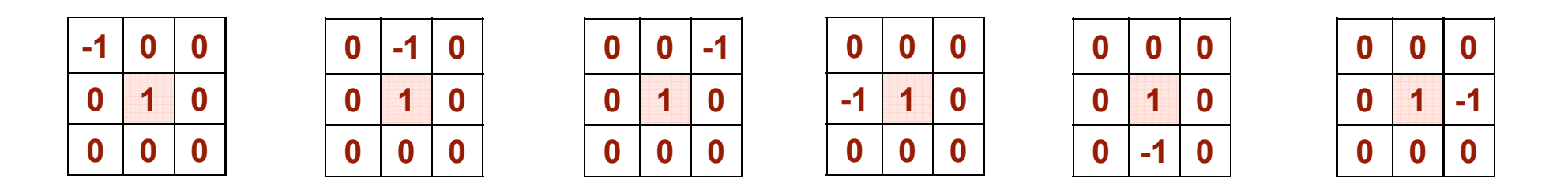

Bardzo czułe na szumy można je stosować na obrazach <sup>o</sup> bardzo dobrej jakości lub po uprzednim zastosowaniu filtru usuwającego szumy wysokoczęstotliwościowe (np. filtru gaussowskiego).

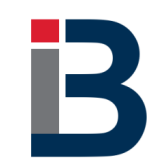

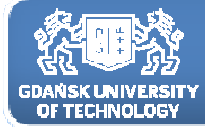

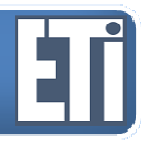

**Katedra Inżynierii Biomedycznej**

#### Detekcja krawędzi

#### Metody gradientowe – Filtr Robertsa

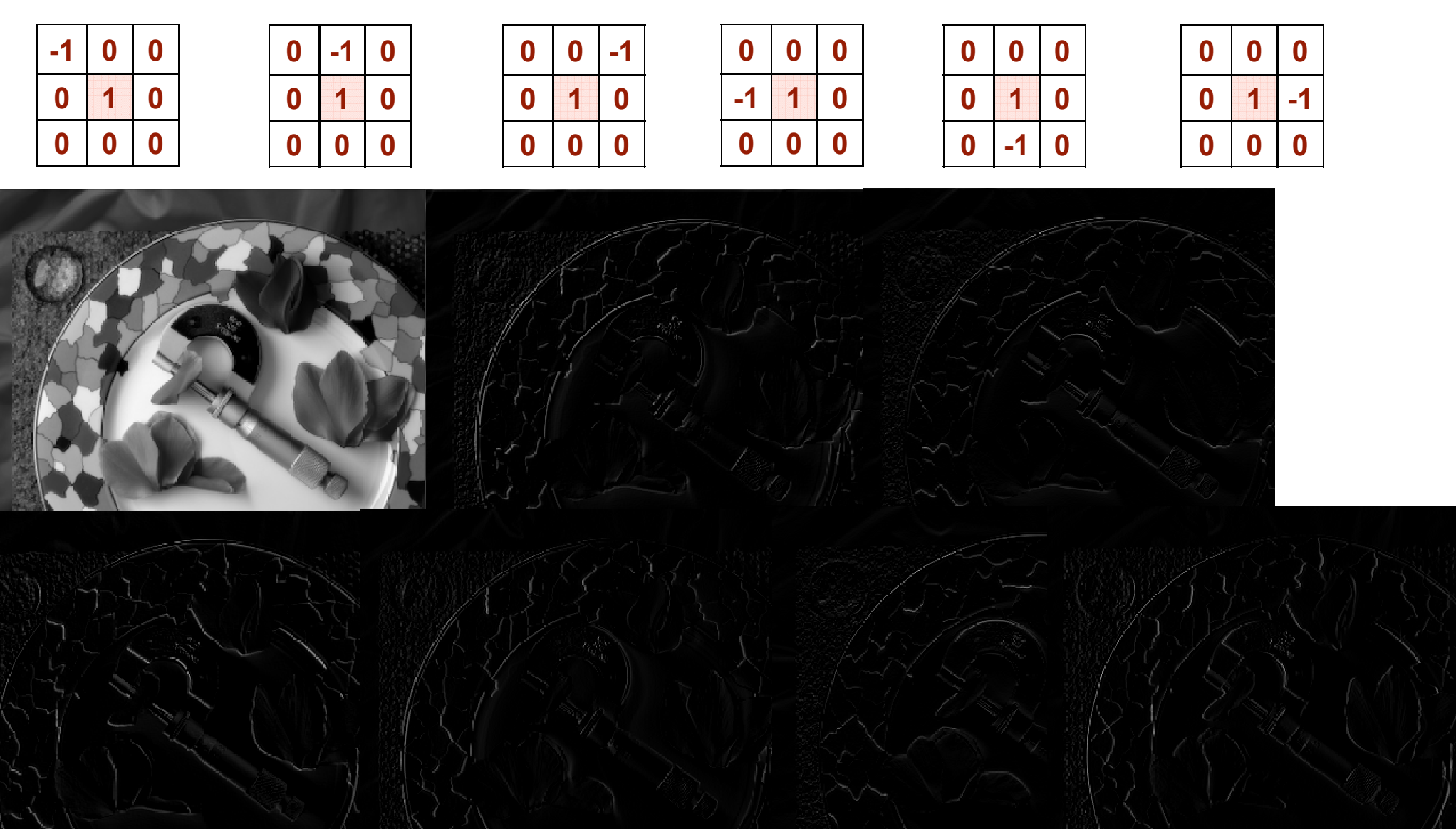

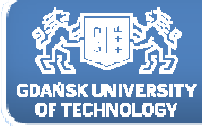

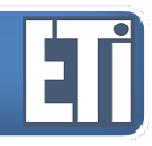

#### Metody gradientowe – Filtr Prewitta <sup>i</sup> filtr Sobela

Jeśli chcemy wykrywać krawędzie w obrazach z dużym szumem wysokoczęstotliwościowym należy stosować operatory Sobela <sup>i</sup> Prewitta. Są one połączeniem odpowiednio filtru gradientowego z filtrem uśredniającym, prostokątnym oraz gaussowskim.

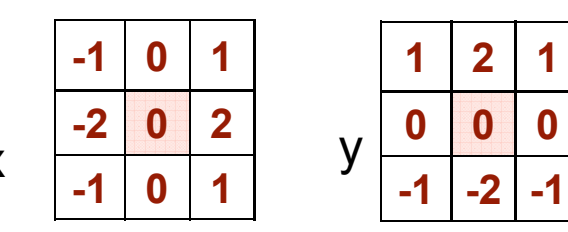

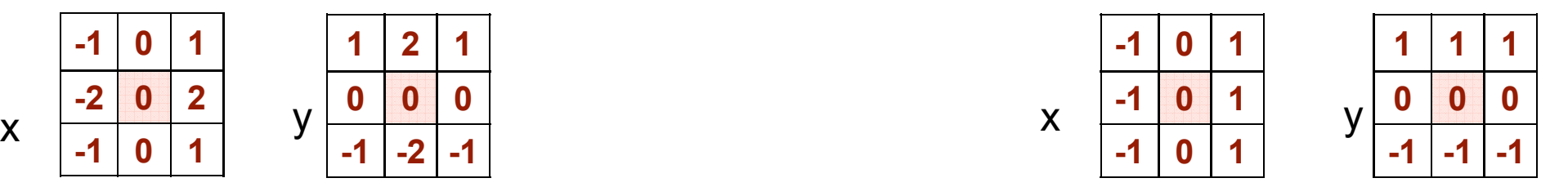

Filtry Sobela **Filtry Prewitta** 

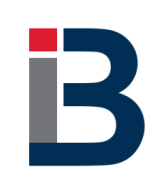

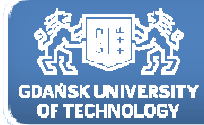

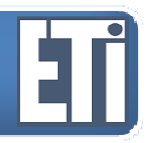

#### Metody gradientowe – Filtr Prewitta <sup>i</sup> filtr Sobela

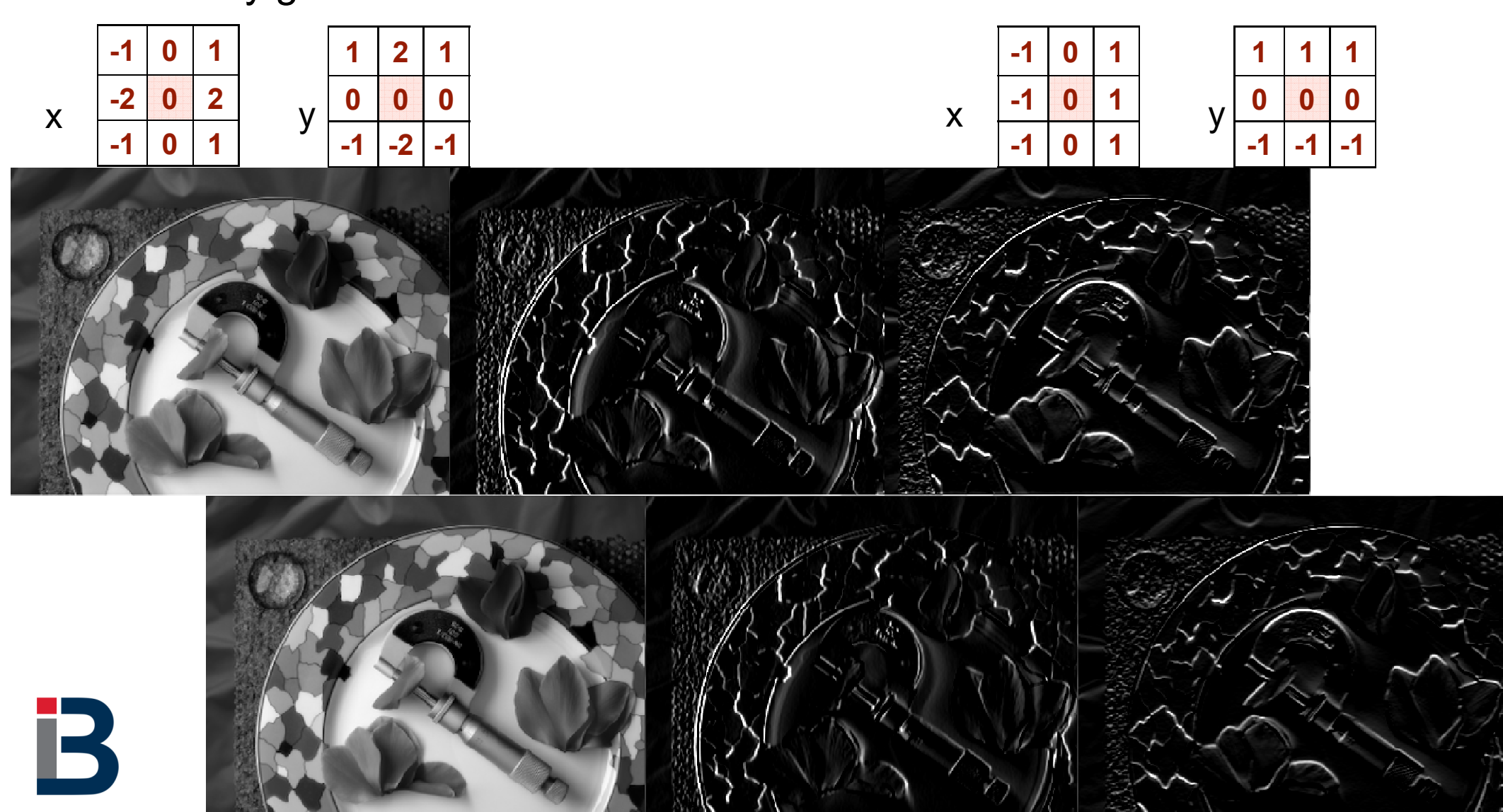

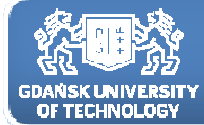

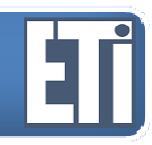

Metody gradientowe – Filtr Prewitta <sup>i</sup> filtr Sobela

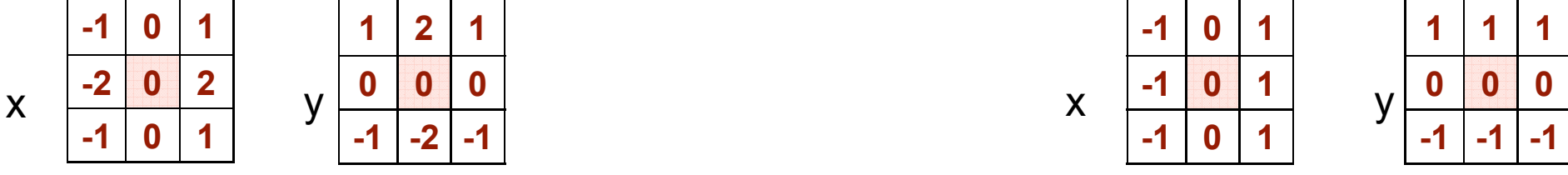

Co zrobić by uzyskać jeden obraz zawierający zarówno wykryte krawędzi pionowe jak <sup>i</sup> poziome?

Otóż, musimy zrekonstruować jeden obraz używając jednej <sup>z</sup> poniższych formuł:

$$
p_{x,y}^{'} = \sqrt{p h_{x,y}^2 + p v_{x,y}^2}
$$

gdzie: ph, pv – obrazy po filtracji filtrem poziomym oraz pionowym

$$
p_{x,y} = \left| ph_{x,y} \right| + \left| pv_{x,y} \right|
$$

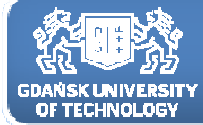

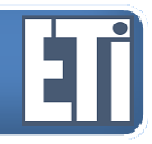

Metody gradientowe – różniczki drugiego rzędu – Laplasjan

W podobny sposób można wyznaczać różniczki (gradienty) drugiego rzędu. Najczęściej stosowanym operatorem w tym przypadku jest Laplasjan, który wyliczany jest jako suma różniczek drugiego rzędu po kierunkach x i y.

Podstawową zaletą tego operatora jest jego izotropowość lub niezmienniczość względem obrotu.

Typowa maska Laplasjanu ma postać:

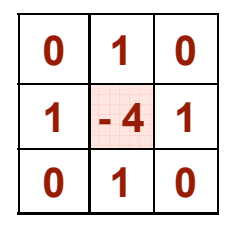

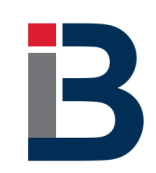

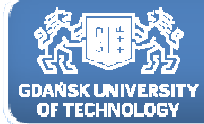

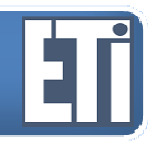

**0**

 **<sup>1</sup> <sup>0</sup>**  $\overline{A}$ 

#### Detekcja krawędzi

#### Metody gradientowe – różniczki drugiego rzędu – Laplasjan

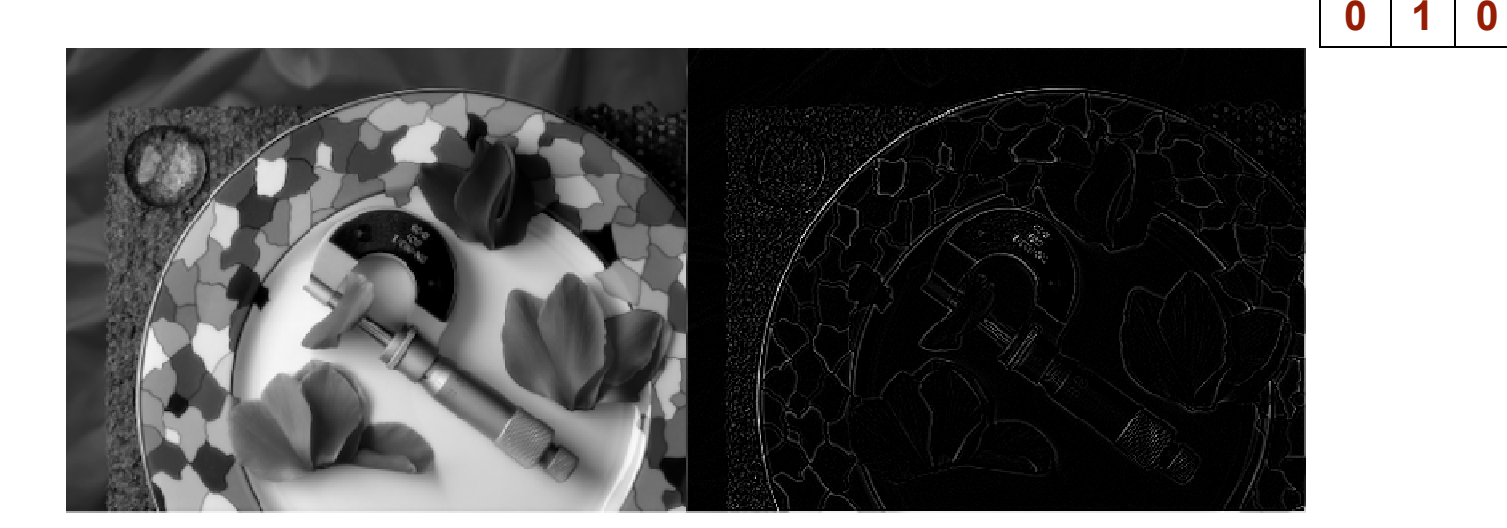

Zaletą tej maski jest uzyskiwanie cienkich krawędzi, wadą zaś czułość na szum

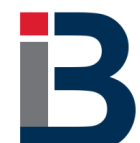

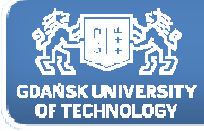

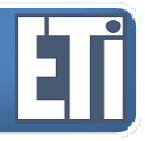

**Katedra Inżynierii Biomedycznej**

## **Zapraszamy na kolejne zajęcia w przyszłym tygodniu**

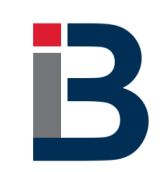